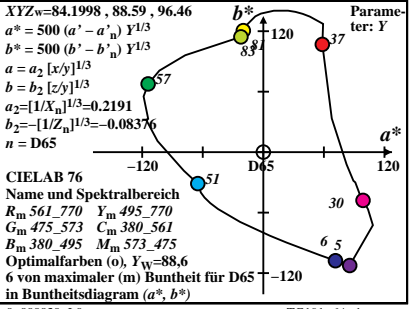

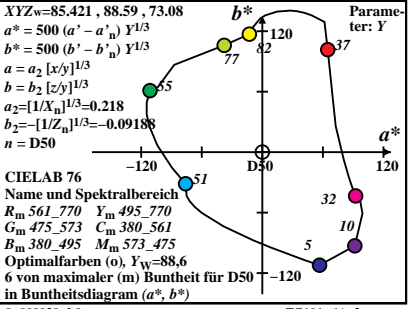

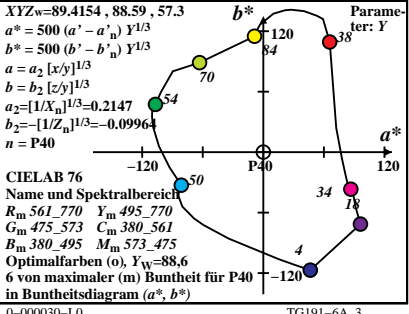

 $TG191 - 6A$ 

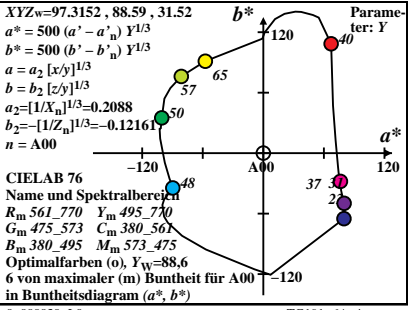

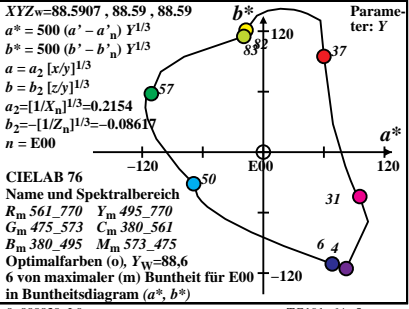

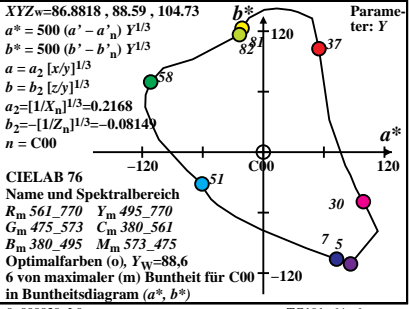

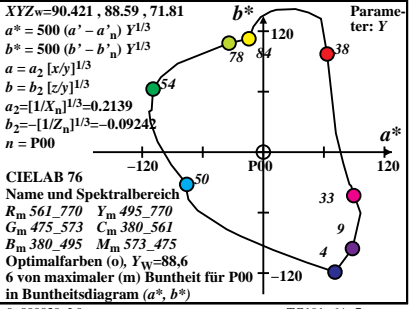

 $TG191-6A$ <sup>2</sup>

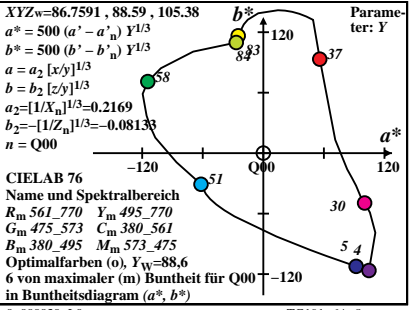

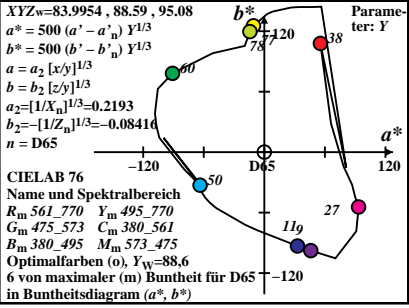

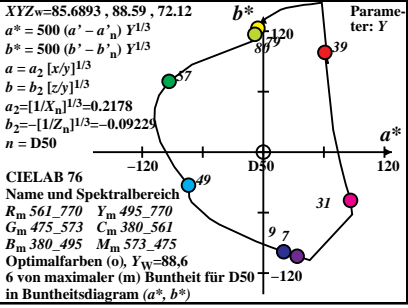

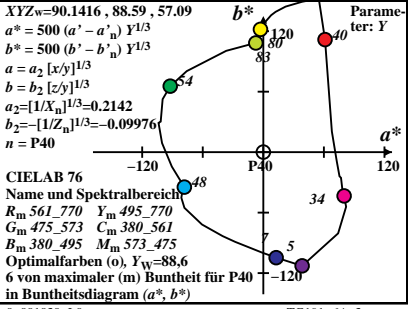

 $TG191 - 6A$ 

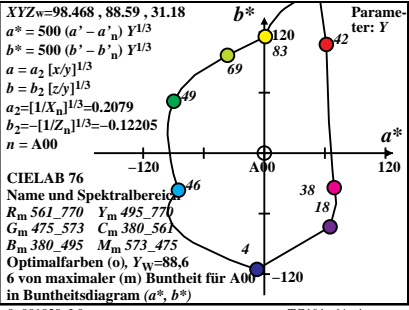

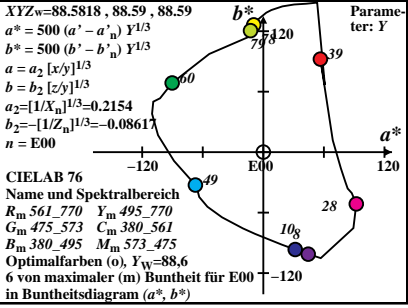

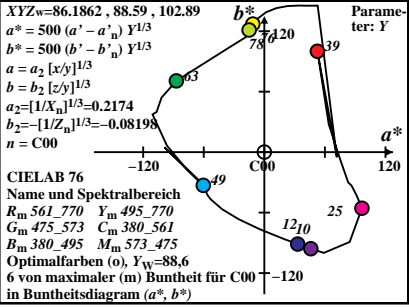

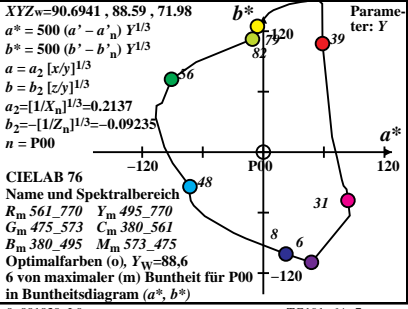

 $TG191-6A$ <sup>2</sup>

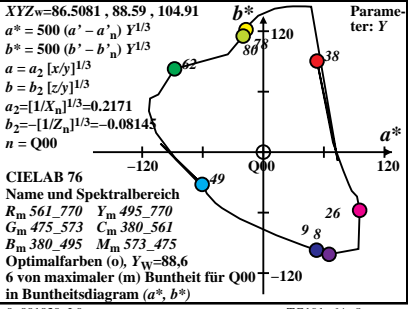